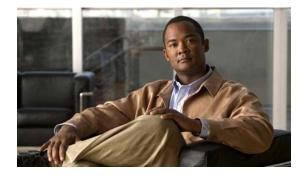

# **C** Commands

This chapter describes the Cisco NX-OS virtual port channel (vPC) commands that begin with C.

## command (port profile)

To add or modify commands in a port profile, use any command that is supported in the port profile. To remove a command from the switch profile, use the **no** form of the supported command.

command argument

no command argument

| Syntax Description | command                                                                                                    | Command supported in a port profile.                                                           |  |
|--------------------|----------------------------------------------------------------------------------------------------|------------------------------------------------------------------------------------------------|--|
|                    | argument                                                                                                    | Argument for the supported command.                                                            |  |
| Command Default    | None                                                                                                    |                                                                                                |  |
| Command Modes      | Port profile config                                                                                                    | uration mode                                                                                   |  |
| Command History    | Release                                                                                                    | Modifications                                                                                  |  |
|                    | 6.0(2)N1(1)                                                                                                    | This command was introduced.                                                                   |  |
| Usage Guidelines   | Use this command to configure interface commands (in batch mode) for Ethernet, VLAN, or EtherChannel interfaces.                                                                                                    |                                                                                                |  |
|                    | A command that is included in a port profile can be configured outside of the port profile. If the new configuration in the port profile conflicts with the configurations that exist outside the port profile, the commands configured for an interface in the configuration terminal mode have higher priority than the commands in the port profile. If any changes are made to the interface configuration after a port profile is attached to it, and the configuration conflicts with the configuration in the port profile, the configurations in the interface are given priority. |                                                                                                |  |
|                    | You can remove commands from a port profile using the <b>no</b> form of the command. When you remove a command from the port profile, the corresponding command is removed from the interface that is atached to the port profile.                                                                                                    |                                                                                                |  |
| Examples           | This example show configured for Eth                                                                                                    | vs how to add the interface commands to the port profile named ppEth that is ernet interfaces: |  |
|                    | <pre>switch# configure terminal<br/>switch(config)# port-profile ppEth<br/>switch(config-port-prof)# switchport mode trunk<br/>switch(config-port-prof)# switchport trunk allowed vlan 300-400<br/>switch(config-port-prof)# flowcontrol receive on<br/>switch(config-port-prof)# speed 10000<br/>switch(config-port-prof)#</pre>                                                                                                    |                                                                                                |  |
|                    | This example show<br>Ethernet interfaces                                                                                                    | vs how to remove commands from the port profile named ppEth that is configured for s:          |  |

```
switch# configure terminal
switch(config)# port-profile ppEth
switch(config-port-prof)# switchport mode trunk
switch(config-port-prof)# switchport trunk allowed vlan 300-400
switch(config-port-prof)# flowcontrol receive on
switch(config-port-prof)# no speed 10000
switch(config-port-prof)#
```

#### Related Commands

| Command                                                                                 | Description                                                    |  |  |
|-----------------------------------------------------------------------------------------|----------------------------------------------------------------|--|--|
| copy running-config<br>startup-config                                                   | Copies the running configuration to the startup configuration. |  |  |
| inherit                                                                                 | Attaches a port profile to an interface.                       |  |  |
| show port-profileDisplays information about a specific port profile.name                |                                                                |  |  |
| show running-configDisplays the running configuration for the port profile.port-profile |                                                                |  |  |
| state enabled Enables a port profile.                                                   |                                                                |  |  |

### command (switch profile)

To add or modify commands in a switch profile, use any command that is supported in the switch profile. To remove a command from the switch profile, use the **no** form of the supported command.

command argument

no command argument

| Syntax Description | command                                                                                                    | Command supported in a switch profile.                                                                                               |  |
|--------------------|----------------------------------------------------------------------------------------------------|----------------------------------------------------------------------------------------------------|--|
|                    | argument                                                                                                    | Arguments for the supported command.                                                                                                 |  |
| Command Default    | None                                                                                                    |                                                                                                    |  |
| Command Modes      | Switch profile con                                                                                                    | figuration mode                                                                                                    |  |
| Command History    | Release                                                                                                    | Modifications                                                                                                    |  |
|                    | 6.0(2)N1(1)                                                                                                    | This command was introduced.                                                                                                    |  |
| Usage Guidelines   | After you configure a switch profile on each peer, you can add the interface configuration, quality of service (QoS), and virtual port channel (vPC) commands to the switch profile.                                                                                                    |                                                                                                    |  |
| Note               | In this release of Cisco NX-OS, FCoE commands are not supported on a switch profile.                                                                                                    |                                                                                                    |  |
|                    | The commands that you add or modify are stored in the switch profile buffer until you apply them to the switch configuration using the <b>commit</b> command. Alternatively, you may verify the commands in the buffer (using the <b>verify</b> command) before applying them to the switch configuration. After you commit the configuration, you can continue to add commands to, or remove commands from, a switch profile configuration. When you commit the configuration again, the updated commands are verified and applied to the switch profile configuration, and the configuration is synchronized between the peers. |                                                                                                    |  |
|                    | Commands are executed in the same order in which they are buffered. You can delete commands from the switch profile buffer using the <b>buffer-delete</b> command, or change their order of precedence in the switch profile buffer using the <b>buffer-move</b> command.                                                                                                    |                                                                                                    |  |
| Examples           | This example show the peer:                                                                                                    | ws how to add the interface commands to a switch profile named s6000 on switch 1 of                                                  |  |
|                    | Peer A                                                                                                    |                                                                                                    |  |
|                    | switch(config-sy                                                                                                    | <pre>sync<br/>tion commands, one per line. End with CNTL/Z.<br/>rnc)# switch-profile s6000<br/>rnc-sp)# interface ethernet 1/1</pre> |  |

```
switch(config-sync-sp-if)# switchport mode trunk
switch(config-sync-sp-if)# speed 1000
switch(config-sync-sp-if)# exit
switch(config-sync-sp)#
```

This example shows how to add commands to the switch profile named s6000 on switch 2 of the peer:

#### Peer B

```
switch# config sync
Enter configuration commands, one per line. End with CNTL/Z.
switch(config-sync)# switch-profile s6000
Switch-Profile started, Profile ID is 1
switch(config-sync-sp)# interface ethernet 1/1
switch(config-sync-sp-if)# switchport mode trunk
switch(config-sync-sp-if)# speed 1000
switch(config-sync-sp-if)# interface port-channel 102
switch(config-sync-sp-if)# vpc 1
switch(config-sync-sp-if)# switchport mode trunk
switch(config-sync-sp-if)# switchport mode trunk
switch(config-sync-sp-if)# exit
switch(config-sync-sp)#
```

This example shows how to remove commands from the switch profile named s6000 on switch 2 of the peer:

#### Peer B

```
switch# config sync
Enter configuration commands, one per line. End with CNTL/Z.
switch(config-sync)# switch-profile s6000
Switch-Profile started, Profile ID is 1
switch(config-sync-sp)# interface ethernet 1/1
switch(config-sync-sp-if)# switchport mode trunk
switch(config-sync-sp-if)# speed 1000
switch(config-sync-sp-if)# interface port-channel 102
switch(config-sync-sp-if)# vpc 1
switch(config-sync-sp-if)# no switchport mode trunk <-- command removed from configuration
switch(config-sync-sp)#
```

| Related Commands | Command                               | Description                                                    |
|------------------|---------------------------------------|----------------------------------------------------------------|
|                  | buffer-delete                         | Deletes commands from the switch profile buffer.               |
|                  | buffer-move                           | Corrects the order of commands in the switch profile buffer.   |
|                  | commit                                | Applies the commands to the switch configuration.              |
|                  | copy running-config<br>startup-config | Copies the running configuration to the startup configuration. |
|                  | show switch-profile<br>buffer         | Displays information about the switch profile buffer.          |
|                  | show switch-profile<br>status         | Displays the switch profile status.                            |
|                  | verify                                | Verifies the commands in the switch profile.                   |

### commit (switch profile)

To commit the commands in the switch profile buffer and save the configuration in the switch, use the **commit** command.

commit

| Syntax Description | This command has no arguments or keywords.                                                                                                    |                                                                                                    |
|--------------------|----------------------------------------------------------------------------------------------------|----------------------------------------------------------------------------------------------------|
| Command Default    | None                                                                                                    |                                                                                                    |
| Command Modes      | Switch profile confi                                                                                                    | guration mode                                                                                                    |
| Command History    | Release                                                                                                    | Modifications                                                                                                    |
|                    | 6.0(2)N1(1)                                                                                                    | This command was introduced.                                                                                                    |
| Usage Guidelines   | Use this command to save the switch profile configuration and synchronize the configuration with the peer switch. If the commit fails, you must manually correct the configuration commands and then commit the configuration again.<br>When you commit a configuration, the following operations are performed to ensure that the |                                                                                                    |
|                    | • Verifies the con                                                                                                    | blied uniformly on the peer switch:<br>nmands for mutual exclusion checks (mutex-check) on both switches if the peer<br>able; otherwise, the mutex-check is performed locally.                                                                                                    |
|                    | Note A comm<br>profile o<br>conflict                                                                                                    | hand that is included in a switch profile cannot be configured outside of the switch<br>or on a peer switch. Ensure that the new configuration in the switch profile does not<br>with the configurations that may exist outside the switch profile or inside another<br>profile. This feature is called mutual exclusion (mutex) check. |
|                    | • Creates a check                                                                                                    | point with a rollback infrastructure.                                                                                                    |
|                    | • Applies the configuration on the local switch and the peer switch.                                                                                                    |                                                                                                    |
|                    | If there is a commit failure on any of the switches, the configuration is rolled back on both switches.                                                                                                    |                                                                                                    |
|                    | • Deletes the checkpoint.                                                                                                    |                                                                                                    |
|                    | During commit, the configuration revision of the switch profile is used to determine the synchronization of the configuration in the peer switch as follows:                                                                                                    |                                                                                                    |
|                    | • If the revision number of the local switch profile is the same as the peer, and there is a locally applied configuration that needs to be synchronized, the configuration is synchronized in the peer.                                                                                                    |                                                                                                    |
|                    |                                                                                                    |                                                                                                    |

• If the revision number is the same in both switches, and there is no locally applied configuration that needs to be synchronized with the peer, the synchronization session is terminated immediately.

• If the revision number in the local switch does not match that of the peer switch, the configuration is synchronized in the peer.

After you commit a switch profile configuration, you can continue to add or remove commands from the switch profile. When you commit the configuration again, only the updated commands are used for verification and the configuration is then applied to the switch profile and synchronized with the peer switch.

#### Examples

This example shows how to apply the changes made to the switch profile named s6000 on switch 1 of the peer:

```
switch# config sync
Enter configuration commands, one per line. End with CNTL/Z.
switch(config-sync)# switch-profile s6000
Switch-Profile started, Profile ID is 1
switch(config-sync-sp)# interface ethernet 1/1
switch(config-sync-sp-if)# switchport mode trunk
switch(config-sync-sp-if)# speed 1000
switch(config-sync-sp-if)# exit
switch(config-sync-sp)# commit
```

switch(config-sync-sp)#

| Related Commands | Command                               | Description                                                                   |
|------------------|---------------------------------------|-------------------------------------------------------------------------------|
|                  | copy running-config<br>startup-config | Copies the running configuration to the startup configuration.                |
|                  | show switch-profile                   | Displays information about the switch profile and the configuration revision. |
|                  | show switch-profile<br>buffer         | Displays information about the switch profile buffer.                         |
|                  | show running-config<br>switch-profile | Displays the running configuration for a switch profile.                      |
|                  | verify                                | Verifies the commands in the switch profile.                                  |

### config sync

To enter the configuration synchronization mode to create switch profiles, use the config sync command.

config sync Syntax Description This command has no arguments or keywords. **Command Default** None **Command Modes** EXEC mode Modifications **Command History** Release 6.0(2)N1(1) This command was introduced. **Usage Guidelines** Use the **config sync** command on the local and the peer switch that you want to synchronize. Before you synchronize the configuration on the switches, you must ensure the following: • Identify the peer switches. Enable Cisco Fabric Services (CFS) distribution over IPv4 on the management interface (mgmt0) of the peer switches. When you use the configuration synchronization feature, the configurations made on one switch is synchronized and made available on the peer switch. After using the **config sync** command, you can create or configure switch profiles on the peer switches. **Examples** This example shows how to enable CFS over IPv4 on a switch in peer configuration, and then enter the configuration synchronization mode on the switch: switch# configure terminal switch(config)# cfs ipv4 distribute switch(config)# exit switch# config sync Enter configuration commands, one per line. End with CNTL/Z. switch(config-sync)#

| <b>Related Commands</b> | Command             | Description                                       |
|-------------------------|---------------------|---------------------------------------------------|
|                         | cfs ipv4 distribute | Enables CFS distribution over IPv4 on the switch. |
|                         | switch-profile      | Creates or configures switch profiles.            |

### copy running-config startup-config

show startup-config

To save the running configuration to the startup configuration file so that all current configuration details are available after a reboot, use the **copy running-config startup-config** command.

#### copy running-config startup-config

| Syntax Description              | This command has no ar                                                                                                    | guments or keywords.                              |
|---------------------------------|----------------------------------------------------------------------------------------------------|---------------------------------------------------|
| Command Default                 | None                                                                                                    |                                                   |
| Command Modes                   | EXEC mode                                                                                                    |                                                   |
| Command History                 | Release<br>6.0(2)N1(1)                                                                                                    | <b>Modifications</b> This command was introduced. |
| Usage Guidelines<br><u>Note</u> | To view the changes to the configuration that you have made, use the <b>show startup-config</b> command.<br>Once you enter the <b>copy running-config startup-config</b> command, the running and the startup copies of the configuration are identical. |                                                   |
| Examples                        | This example shows how to save the running configuration to the startup configuration:<br>switch# copy running-config startup-config<br>[####################################                                                                            |                                                   |
| Related Commands                | Command                                                                                                    | Description                                       |
|                                 | show running-config                                                                                                    | Displays the currently running configuration.     |

Displays the startup configuration file.

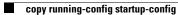